# **Information Technology Industry Sector**

Information Technology (IT) careers involve the design, development, support, and management of hardware, software, multimedia, and systems integration services. The IT industry offers a dynamic and entrepreneurial working environment that has had a revolutionary impact on the economy and on society. IT careers are available not only in the IT industry but also in every other sector of the economy, from Agriculture and Natural Resources to Transportation. Employment for IT support specialists is expected to increase faster than the average for all other occupations (by 18.5 percent by 2012) as organizations continue to adopt and integrate increasingly sophisticated technology. The IT sector contains some of the fastest-growing industries, such as software publishing, Internet publishing, service providers, Web search portals, and data-processing services.

Information Technology careers are divided into four pathways: Information Support and Services, the foundation of all successful business organizations today; Media Support and Services, involving the creation, design, and production of multimedia products and services; Network Communications, involving network analysis, planning, and implementation; and Programming and Systems Development, involving the design, development, and implementation of computer systems and software.

## **Information Technology Industry Sector Pathways:**

- *Information Support and Services*
- *Media Support and Services*
- *Network Communications*
- *Programming and Systems Development*

Help Desk Specialist Computer Repairer LAN Maintenance Technician Production Technician Web Page Developer Computer Operator Word Processing Operator

*(with high school diploma) (with AA or AS degree or certificate) (with BS or BA degree)*

Computer Support Specialist LAN Support Technician Software/Hardware Installer Telecommunications Specialist Network Administrator Data Communications Specialist Computer Graphic Artist Desktop Publisher Multimedia Specialist Web Designer Webmaster Database Administrator Technical Writer

### **Entry Level Careers Technical Level Careers Professional Level Careers**

Computer Programmers Computer Security Specialist Database Administrators Software Engineers Information Systems Architect Telephony System Administrator Tower Project Coordinator Systems Engineer Network Analyst Graphic Designer Multimedia Artist/Animator Web Architect Corporate Communications Manager

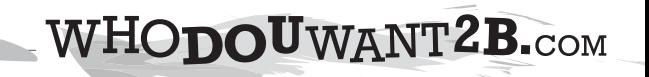

Print Form

College:

High School(s):

Sector: Pathway:

Program:

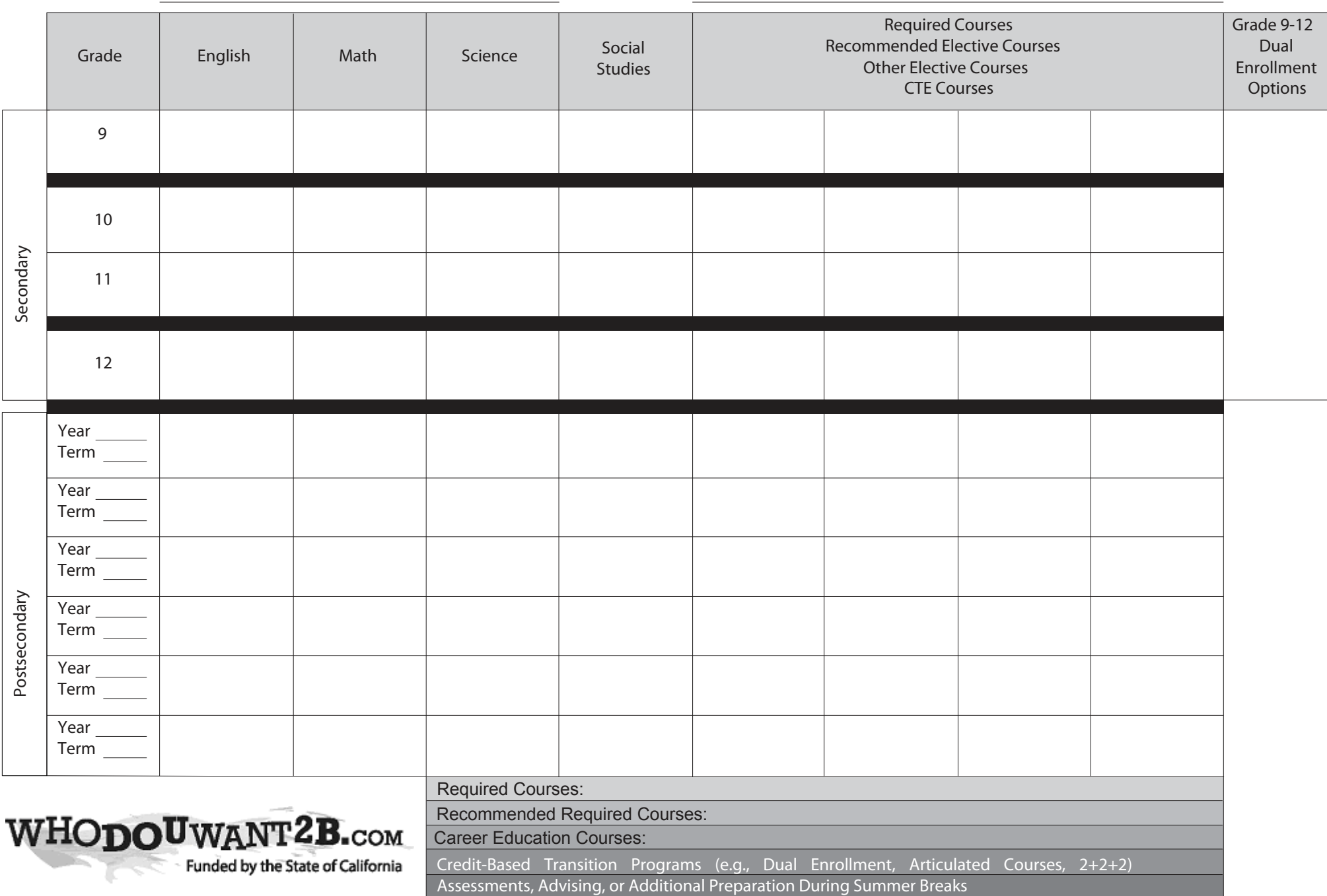